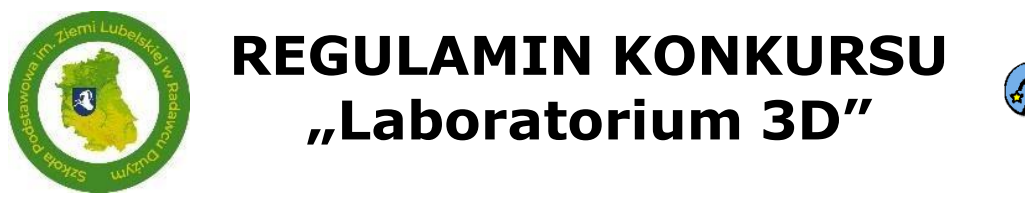

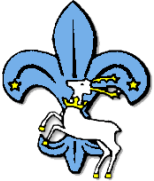

# **Organizatorzy konkursu**

§ 1.

Organizatorami konkursu, zwanymi dalej organizatorami są:

- 1. **Szkoła Podstawowa im. Ziemi Lubelskiej w Radawcu Dużym**, Radawiec Duży 145, 21-030 MOTYCZ, tel. 815030022.
- 2. **Stowarzyszenie "SKAUT"**, ul. Głęboka 11, 20-612 LUBLIN, tel. 500666355.

# **Zasady uczestnictwa w konkursie**

# § 2.

- 1. Konkurs przeznaczony jest dla uczniów klas IV-VIII szkół podstawowych Lublina i powiatu lubelskiego.
- 2. Uczestnictwo w konkursie jest bezpłatne.
- 3. Udział ucznia w konkursie jest dobrowolny. Do etapu szkolnego konkursu ma prawo przystąpić każdy uczeń klas IV-VIII.
- 4. Zgłaszanie uczestników/szkół odbywa się poprzez formularz online do dnia **10 kwietnia 2024** roku, dostępny na stronach internetowych konkursu: <https://www.skaut.lublin.pl/konkurs-laboratorium-3d/> oraz [http://radawiec.pl/index.php?option=com\\_content&view=article&id=726:k](http://radawiec.pl/index.php?option=com_content&view=article&id=726%3Akonkurs-laboratorium-3d&catid=2&Itemid=101) [onkurs-laboratorium-3d&catid=2&Itemid=101](http://radawiec.pl/index.php?option=com_content&view=article&id=726%3Akonkurs-laboratorium-3d&catid=2&Itemid=101)
- 5. Uczniowie przystępujący do konkursu muszą posiadać pisemne oświadczenie (dostępną na w/w stronach konkursu) – zgodę rodziców/prawnych opiekunów na udział w konkursie oraz akceptację zapisów niniejszego Regulaminu.
- 6. Uczniowie przystępujący do konkursu na każdym etapie obowiązani są okazać legitymację szkolną lub inny ważny dokument tożsamości ze zdjęciem.
- 7. Warunkiem uczestniczenia w eliminacjach szkolnych jest dostęp szkoły do stabilnego szerokopasmowego łącza internetowego.
- 8. Dla potrzeb przeprowadzenia konkursu każdy uczestnik otrzyma indywidualne konto na platformie Google oraz na czas finału komputer z dostępem do Internetu.
- 9. Niestawienie się ucznia na eliminacje w terminie przeprowadzania konkursu oraz zgłoszenie się w innym niż wyznaczone przez organizatorów miejscu, pozbawia ucznia możliwości uczestniczenia w konkursie. Spóźniony uczestnik może za zgodą Przewodniczącego Komisji Konkursu być dopuszczony do konkursu, ale bez możliwości wydłużenia czasu trwania konkursu.
- 10.W czasie trwania konkursu uczestnicy nie mogą opuszczać sali. Przewodniczący Komisji Konkursu może zezwolić, w szczególnie uzasadnionej sytuacji, na opuszczenie sali po zapewnieniu warunków wykluczających możliwość kontaktowania się uczestnika z innymi osobami (nie dotyczy sytuacji, w której konieczne jest skorzystanie z pomocy medycznej).
- 11.W przypadku stwierdzenia niesamodzielnej pracy uczestnika lub zakłócania prawidłowego przebiegu konkursu Przewodniczący Komisji Konkursu podejmuje decyzję o przerwaniu konkursu dla danego uczestnika i unieważnia jego pracę. Fakt ten odnotowuje w protokole.

# **Cele edukacyjne konkursu**

#### § 3.

- 1. Popularyzacja programu Laboratoria Przyszłości.
- 2. Pobudzanie zainteresowania projektowaniem i drukowaniem 3D.
- 3. Rozwijanie wyobraźni i wrażliwości estetycznej.
- 4. Doskonalenie umiejętności informatycznych poprzez wykorzystanie techniki modelowania 3D.
- 5. Prezentowanie przykładów wykorzystania druku 3D w otaczającej rzeczywistości.
- 6. Kształtowanie umiejętności modelowania obiektów 3D.

# **Cele wychowawcze konkursu**

#### § 4.

- 1. Wzmacnianie wiary we własne siły.
- 2. Uzyskanie motywacji do dalszej pracy.
- 3. Rozwijanie zainteresowanie rozwojem wiedzy informatycznej i technicznej.
- 4. Inspirowanie uczniów do twórczych działań technicznych.
- 5. Rozwijanie wyobraźni i wrażliwości estetycznej
- 6. Dostrzeganie korzyści związanej z rozwojem technologii komputerowej

#### **Zakres merytoryczny treści i umiejętności wymaganych od uczestników konkursu**

# § 5.

Konkurs obejmuje i poszerza treści podstawy programowej przedmiotu informatyka oraz technika w szkole podstawowej. Zakres merytoryczny:

1. Posługiwanie się komputerem, urządzeniami cyfrowymi i sieciami komputerowymi, w tym znajomość sposobów reprezentowania informacji, zasad działania urządzeń cyfrowych i sieci komputerowych oraz wykonywania obliczeń i programów.

- 2. Opracowywanie za pomocą komputera rysunków, motywów, tekstów, animacji, prezentacji multimedialnych i danych liczbowych.
- 3. Komunikowanie się za pomocą komputera i technologii informacyjnokomunikacyjnych.
- 4. Sprawne posługiwanie się podstawowymi narzędziami do obróbki ręcznej i mechanicznej, narzędziami pomiarowymi oraz urządzeniami domowymi.
- 5. Rozwijanie zainteresowań technicznych.
- 6. Przyjmowanie postawy twórczej, racjonalizatorskiej.
- 7. Posługiwanie się wirtualnym środowiskiem pracy Tinkercad w zakresie tworzenia projektów 3D i przygotowywania ich do druku.

# **Zakres tematyczny konkursu**

# § 6.

Zakres tematyczny konkursu obejmował będzie następujące treści:

- 1. Posługiwanie się wirtualnym środowiskiem pracy Tinkercad min.:
	- a) operowanie płaszczyzną
	- b) przyciąganie do siatki
	- c) dodawanie obiektów
	- d) zmiana wymiarów obiektów
	- e) podnoszenie obiektów
	- f) obracanie obiektów
	- g) przesuwanie obiektów na płaszczyźnie
	- h) kopiowanie i duplikowanie obiektów
	- i) grupowanie obiektów
	- j) wyrównanie obiektów
	- k) odbicia lustrzane obiektów
	- l) eksportowanie przygotowanie obiektów do druku 3D
- 2. Posługiwanie się szkolnymi przyrządami pomiarowymi oraz suwmiarką
- 3. Posługiwanie się komputerem, urządzeniami cyfrowymi i sieciami komputerowymi w zakresie związanym wykonaniem i przekazaniem prac konkursowych.

Literatura:

- Materiały dostępne w centrum szkoleniowym [tinkercad.com](https://www.tinkercad.com/learn/designs?collectionId=OSZ5W2BL1W5N51F)
- Podręcznik: TIK w klasach IV-VIII szkoły [podstawowej](https://www.skaut.lublin.pl/wp-content/uploads/2023/03/TIK_w_klasach_IV-VIII_szkoly_podstawowej_Barcin_Roma_Gorczyca_ksztaltowanie-umiejetnosci-operowania-przestrzenia-3D-przy-uzyciu-wybranych-narzedzi-TIK.pdf) w zakresie [dotyczącym pracy w programie](https://www.skaut.lublin.pl/wp-content/uploads/2023/03/TIK_w_klasach_IV-VIII_szkoly_podstawowej_Barcin_Roma_Gorczyca_ksztaltowanie-umiejetnosci-operowania-przestrzenia-3D-przy-uzyciu-wybranych-narzedzi-TIK.pdf) Tinkercad

# **Przebieg i organizacja eliminacji szkolnych**

#### § 7.

- 1. Etap I eliminacje szkolne odbywają się w dniu **17 kwietnia 2024 roku** w godzinach **10.00 - 11.30** w szkołach macierzystych pod opieką i nadzorem nauczyciela informatyki oraz (on-line) członków nadzorujących przebieg eliminacji szkolnych.
- 2. Zgłoszeni uczniowie wykonują przygotowane zadania konkursowe na platformie Tinkercad z jednoczesnym wykorzystaniem komunikatora Google Meet.
- 3. Po upływie określonego czasu uczniowie przesyłają wykonane prace w formacie stl na podany adres mailowy.
- 4. Organizatorzy przekazują zanonimizowane prace do oceny Komisji Konkursowej, która wyłania 10 uczniów – kwalifikujących się do finału.

#### **Przebieg i organizacja finału konkursu**

#### § 8.

- 1. Finał konkursu odbędzie się w dniu **21 maja 2024 roku** w godzinach **10.00 - 11.30**, w budynku Szkoły Podstawowej im. Ziemi Lubelskiej w Radawcu Dużym, Radawiec Duży 145, 21-030 MOTYCZ.
- 2. Finaliści konkursu wykonują przygotowane zadania konkursowe na platformie Tinkercad. Po upływie określonego czasu uczniowie przesyłają wykonane prace w formacie stl na podany adres mailowy.
- 3. Organizatorzy przekazują zanonimizowane prace do oceny komisji konkursowej, która wyłania zwycięzców konkursu.

# **Kryteria kwalifikowania uczestników do poszczególnych etapów**

§ 9.

- 1. Na każdym z etapów konkursu uczniowie będą wykonywali prace w zakresu:
	- a) cyfrowego odwzorowania obiektu ocena zgodności projektu z obiektem - maksymalnie 50 punktów, za każdą niezgodność -5 punktów,
	- b) praca kreatywna ocena pomysłowości i nowatorstwa maksymalnie 20 punktów, atrakcyjność wizualna - maksymalnie 20 punktów, techniczna prawidłowość wykonania projektu maksymalnie 10 punktów.
- 2. Uzyskana przez ucznia ilość punktów decyduje o kwalifikacji oraz zajęciu miejsca w konkursie.
- 3. W przypadku, identycznej ilości punktów za prace konkursowe o wyniku decydował będzie czas wykonania pracy.

# **Komisja Konkursowa**

#### § 10.

- 1. Komisję konkursową powołuje dyrektor Szkoły Podstawowej im. Ziemi Lubelskiej w Radawcu Dużym.
- 2. Komisja Konkursowa składa się z przedstawicieli organizatorów.
- 3. Komisja Konkursowa wybiera ze swojego grona przewodniczącego konkursu, który kieruje pracami komisji i w sytuacjach spornych ma decydujący głos.
- 4. Komisja Konkursowa wybiera ze swojego grona 2 członków nadzorujących przebieg eliminacji szkolnych (on-line) oraz finału konkursu. Nie biorą oni udziału w ocenie prac konkursowych.
- 5. Zadaniem Komisji Konkursowej jest:
	- a) nadzór nad przygotowaniem zadań konkursowych,
	- b) nadzór nad przebiegiem eliminacji szkolnych,
	- c) wyłonienie finalistów konkursu
	- d) przeprowadzenie finału konkursu,
	- e) ustalenie wyników konkursu.

# **Wyniki konkursu**

#### § 11.

- 1. Prace ocenione są przez Komisję Konkursową. Od decyzji Komisji Konkursu nie przysługuje odwołanie.
- 2. Na podstawie wyników Finału Konkursu, Komisja Konkursowa wyłania 3 laureatów. Finaliści, którzy uzyskali największą liczbę punktów otrzymują tytuł: Laureata I, II i III miejsca.
- 3. Ogłoszenie wyników konkursu oraz wręczenie nagród nastąpi w dniu w dniu **21 maja 2023 roku** o godzinie **13.00**. Informacja zostanie również zamieszczona na stronie internetowej Szkoły Podstawowej im. Ziemi Lubelskiej w Radawcu Dużym oraz Stowarzyszenia SKAUT.
- 4. Prace laureatów zostaną wydrukowane i stanowić będą ekspozycję prac laureatów konkursu na terenie Szkoły Podstawowej im. Ziemi Lubelskiej w Radawcu Dużym oraz stronach internetowych konkursu.

# **Nagrody**

#### § 12.

- 1. Dla autorów najlepszych prac przewidziano dyplomy oraz nagrody rzeczowe.
- 2. Konkurs znajduje się w tegorocznym wykazie zawodów wiedzy, artystycznych i sportowych, organizowanych przez podmioty działające na terenie szkoły, osiągnięcia uczniów (miejsca wysokie) będą mogły być wpisane na świadectwie ukończenia szkoły podstawowej, dając tym samym możliwość uzyskania dodatkowych punktów podczas rekrutacji na rok szkolny 2024/2025, zgodnie z treścią § 6 ust. 1 pkt 5 rozporządzenia

Ministra Edukacji Narodowej z dnia 21 sierpnia 2019 r. w sprawie przeprowadzania postępowania rekrutacyjnego oraz postępowania uzupełniającego do publicznych przedszkoli, szkół, placówek i centrów (Dz.U. z 2019 r. poz. 1737).

# **Postanowienia końcowe**

#### § 13.

- 1. Sprawy nie objęte niniejszym regulaminem rozstrzygają organizatorzy.
- 2. Wszystkie protesty i sprawy sporne zgłaszane przez uczestników i ich opiekunów rozstrzygane są jednoznacznie przez Komisję Konkursową w dniach przebiegu konkursu.
- 3. Organizatorzy zastrzegają sobie prawo do wprowadzenia zmian w regulaminie konkursu na wypadek wydarzeń nieprzewidzianych.